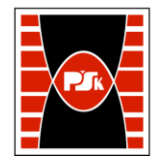

# WYDZIAŁ ZARZĄDZANIA I MODELOWANIA KOMPUTEROWEGO

Załącznik nr 9 do Zarządzenia Rektora PŚk Nr 35/19 w brzmieniu ustalonym Zarządzeniem Nr 12/22

## **KARTA PRZEDMIOTU**

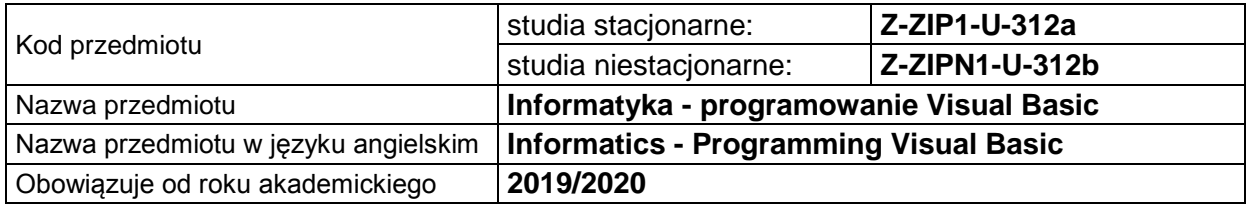

#### **USYTUOWANIE PRZEDMIOTU W SYSTEMIE STUDIÓW**

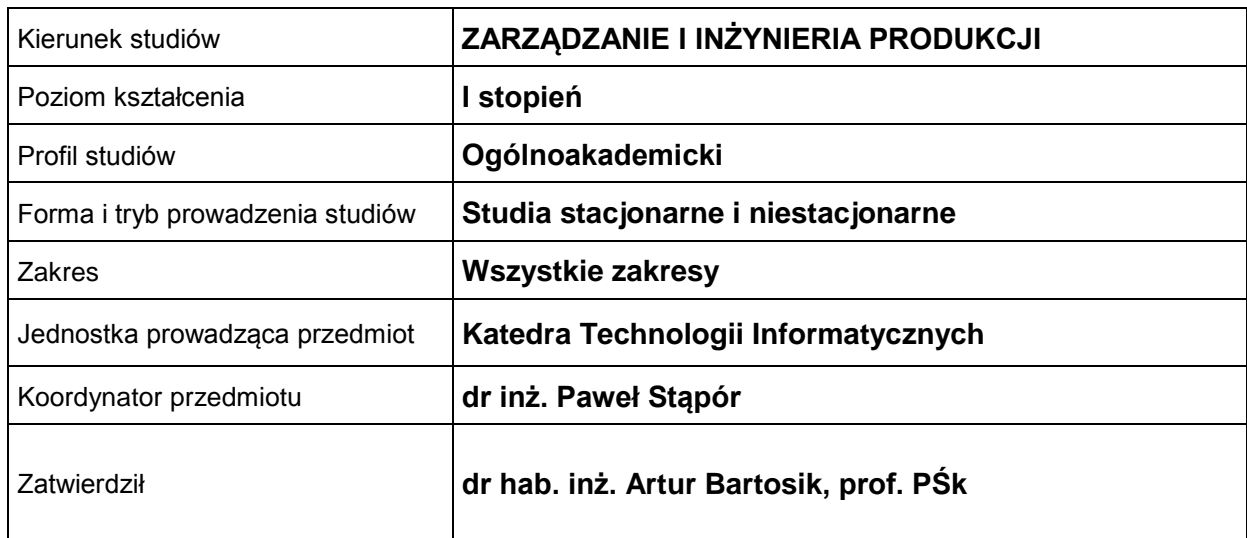

#### **OGÓLNA CHARAKTERYSTYKA PRZEDMIOTU**

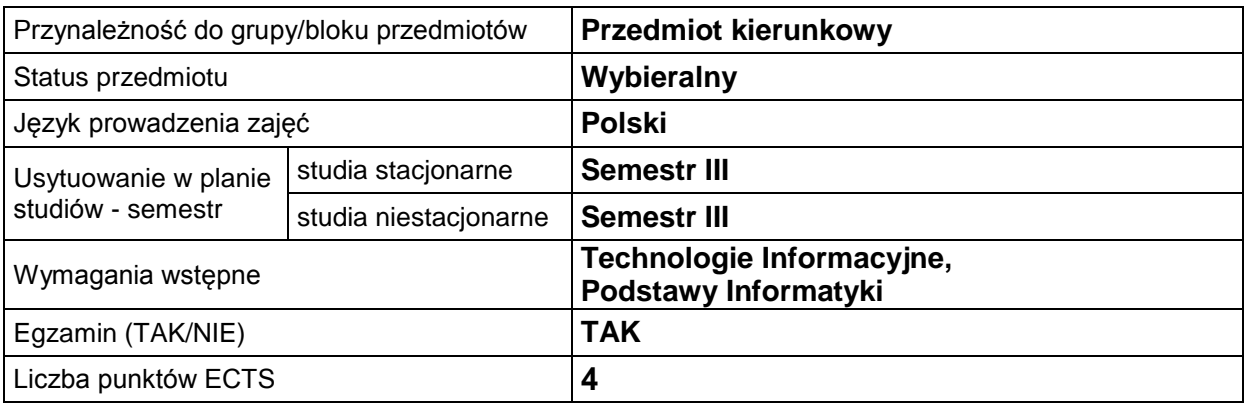

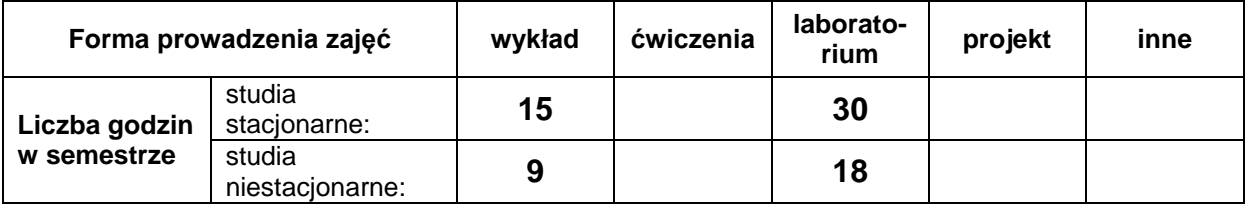

#### **EFEKTY UCZENIA SIĘ**

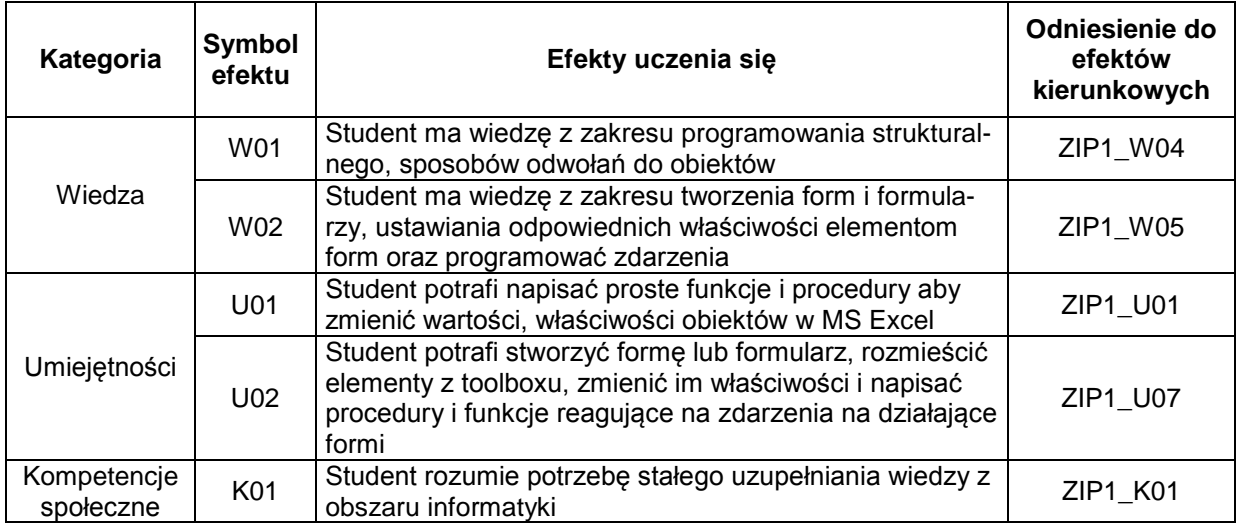

#### **TREŚCI PROGRAMOWE**

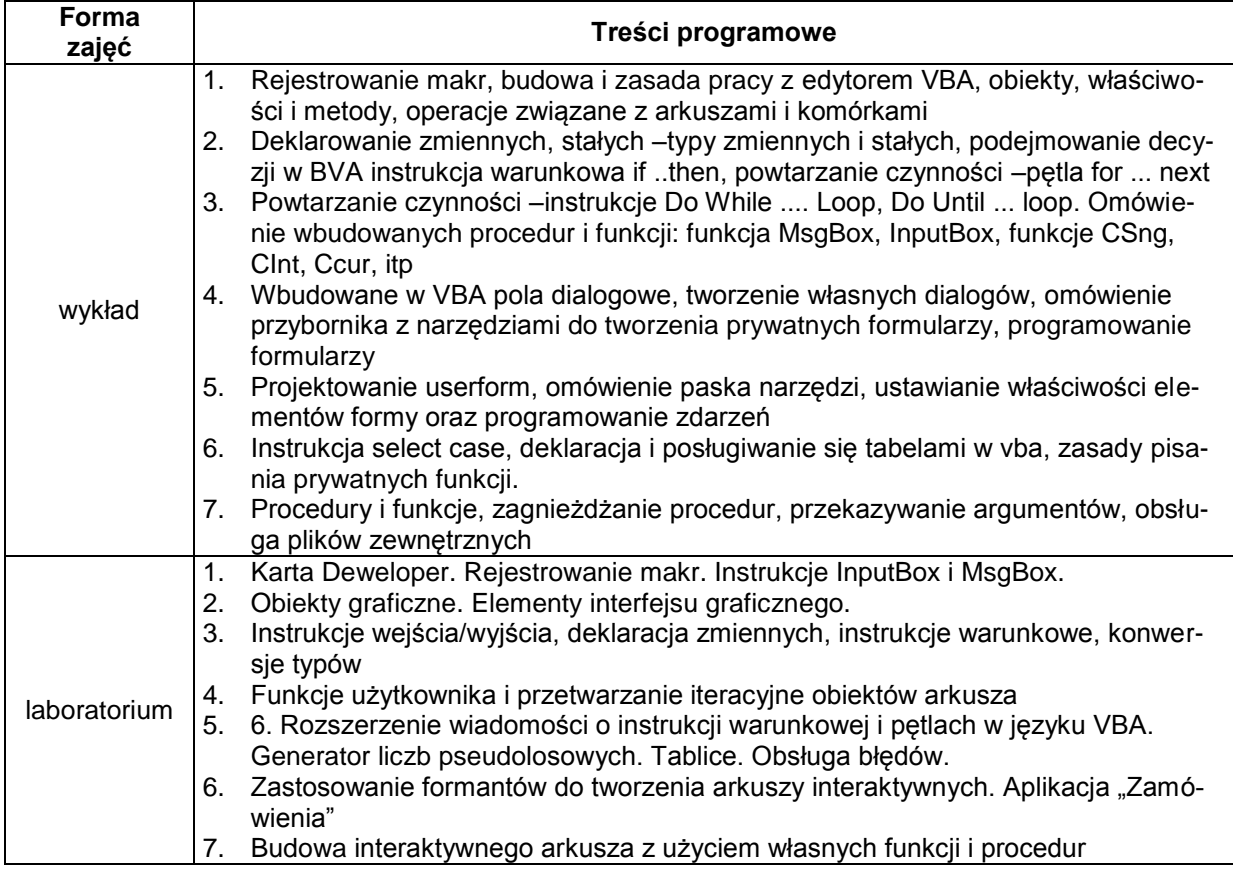

## **METODY WERYFIKACJI EFEKTÓW UCZENIA SIĘ**

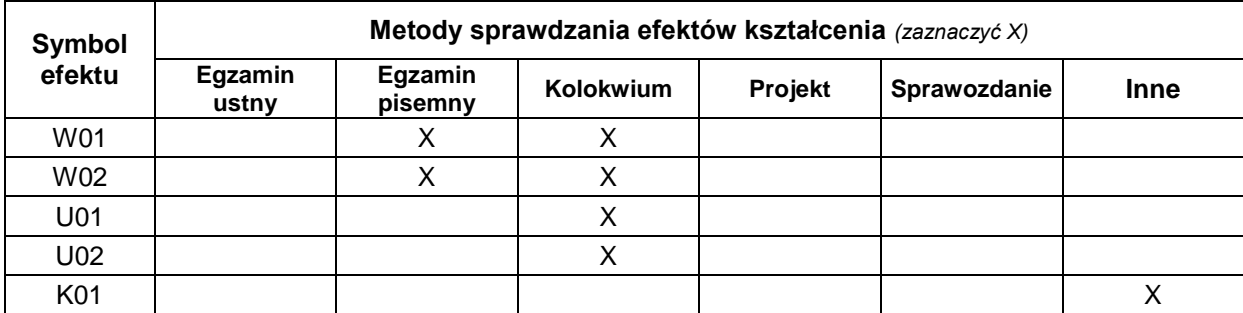

#### **FORMA I WARUNKI ZALICZENIA**

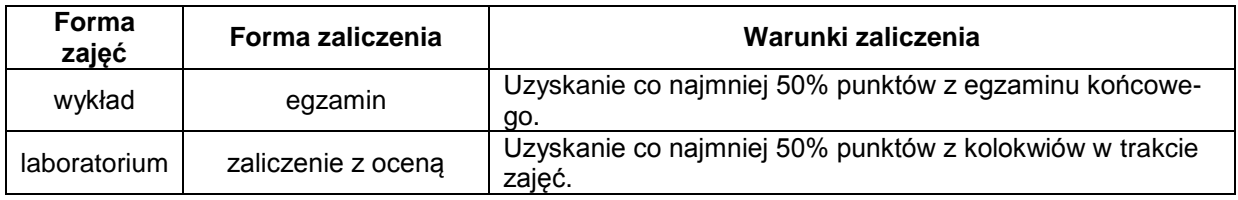

### **NAKŁAD PRACY STUDENTA**

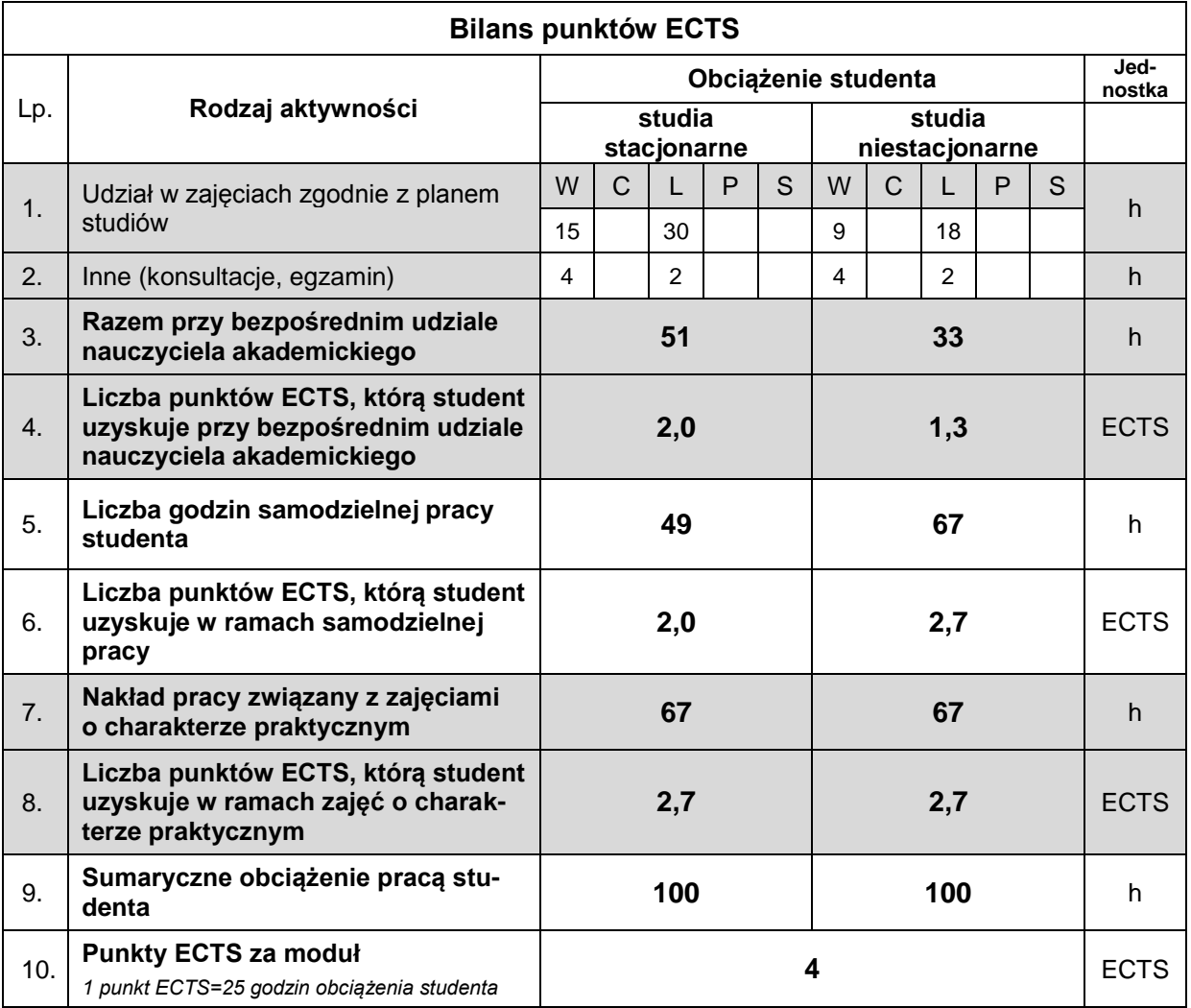

#### **LITERATURA**

- 1. Syrstad T., Jelen B., *Excel 2021 i Microsoft 365: VBA i makra*, APN Promise, Warszawa 2022.
- 2. Alexander M, Kusleika D., *Excel 2019 PL. Programowanie w VBA*, Helion, Gliwice 2020.
- 3. Alexander M, Kusleika D., *Excel 2019 Power Programming with VBA*, John Wiley & Sons, Indianapolis, Indiana 2019.
- 4. Wróblewski P., *Algorytmy, struktury danych i techniki programowania*, *wydanie VI,* Helion, Gliwice 2018.
- 5. Cormen T., H., Leiserson C., E., Rivest R., L., Stein C., *Introduction to Algorithms, fourth edition*, The MIT Press, Cambridge, MA, 2022.